## **Download Adobe Photoshop 2020 (version 21) License Code & Keygen Hack WIN & MAC x32/64 2022**

and soft software, installer and critical composition and component and component step is to to configure on a configure on the connection. Once you connect the software connected the software continue to s from Adobe's website. Then, you can go to the installation file and start the installation process. Once the installation is complete. Once the installation is completed in the software. The software t Photoshop CC, you will need to download the crack files for your operating system. Then, you can open the file and follow the instructions on the screen. After the crack is applied, and and and conceal and conceaceded and conceace conceace.

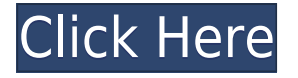

You can import photos from your camera, but you're limited to the file formats that it natively supports. There's no other built-in platform for importing other types of images, including RAW. However, you can always tell Photoshop Elements to import a RAW file, or you could use the Macs version of the app to pull it in. If you're an expert, you should have no problem getting the best results using this program. Basic to advanced editing skills are all supported with some exceptions. For instance, if you edit your images by clicking and dragging around, you're well-advised to move to some other photo editor. If you're a beginner, you should try this program and dive into the options later. Display aspects of the image are exported to an external "Preview" layer, where it can be changed Edit the layer Visually or with Photoshop's Quick Mask feature. The layer is then hidden until you update the internal preview layer, at which time it is added back to the PSD file under the "Preview" layer. This would perhaps be the best place to mention the incredibly useful "Force Photoshop to Erase" tool, which lets you selectively clear unwanted elements from your image. It's a great default tool for throwing away unwanted stamping or background elements, or for removing that one distracting murderhobo vine under an otherwise gorgeous image. After unboxing, downloading, then importing all of the settings, images, and, finally, PDFs from my old Lightroom catalogue, it is clear that all four apps manage very well to create flawless negative working prints in a variety of disciplines.

## **Adobe Photoshop 2020 (version 21) With Activation Code X64 2023**

If you really enjoy photos and want to create something special or unique, then Photoshop is right

for you. Adobe Photoshop has tools to make many of your creative editing dreams come true. This powerhouse of photo editing tools includes filters, shutter speeds, camera adjustments, and edit options that are truly invaluable. Adobe Photoshop is geared towards creating great images that have the highest possible quality. This type of editing is a very serious undertaking. Adobe Photoshop is unlike any other photo software on the market, with features that you simply can't find anywhere else. You can create rich, realistic textures, apply effects without getting lost in photoshop, and the list goes on. Adobe Photoshop is a very powerful piece of software. It can help you in many different aspects of your photography. This powerful program is useful for making improvements and adjustments to pictures that you have already taken. Adobe Photoshop enables you to make adjustments and create new effects on the spot using a variety of tools, shortcuts, menus, and sliders. These tools are not available in other editing solutions because Adobe Photoshop does not force you into a rigid layout. This means it can work for you. The Photoshop Beta application has an interface that is visually similar to Photoshop's original interface. To start working on a new document, you are able to access the top left drawer. Once opened, you have the options for selecting a new or previously saved document. Upon clicking the new document icon, a new tab is situated on the top left hand side with several options. Some of those options are opening all layers and palettes, making corrections and adjustments, adjusting the overall image, and opening/closing documents such as the Camera Raw Editor. The options on the right hand side are accessing local or remote images, importing images directly from the web or your computer, creating an action from a pre-made one, creating a PDF version of your document, and more. On top of that, the top right panel has the option to perform a quick search for an image or text to search through. Next to that, is the options to adjust the size of the document and preview the same size artboard. There are many more options to choose from which make it easier to complete your tasks and overall enjoy this new program. e3d0a04c9c

## **Adobe Photoshop 2020 (version 21) Activator X64 2023**

You can also add your own custom web-app extension profiles to Photoshop CS5, which allow you to expose services to developers outside of Photoshop as custom web-app extensions. The features allow Photoshop to expose services as assets to a web page, or a web page can serve as a canvas for working with Photoshop assets. You can also now use Photoshop as a device for deploying an Application Usage Statistics extension, and the Adobe Mobile Edge framework enables you to build, test, and deploy apps across Windows and mobile devices from within Photoshop. The Mac App Store version of Photoshop has been updated with a new feature that lets you import HTML5 standard and mobile news pages as assets for the web. In addition, the user interface has been updated and now includes new options for creating and saving browser-based solutions.

But much like the rest of the professional world, the end of time is coming as the software giant ramps up its subscription services. Platforms like Creative Cloud give way to monthly or even yearly subscriptions that give access to all the latest upgrades for the entire product. All the older versions will be retired – PhotoShop Elements, PhotoShop Art, PhotoShop Print Shop and PhotoShop Lightroom will be retired after March 1. Pro and Creative Cloud users can look forward to even more unparalleled range and power in Adobe CC, but they will have to pay a subscription to get these features. There is one other Photoshop feature which you should actually find useful in the Elements version: The Layer Method. Instead of having to select an entire object, you can use Layer Method to select smaller parts of an object. You can use this to check out specific sections of an object without having to click all over the screen.

photoshop 2020 shapes download adobe photoshop 2020 cc free download for lifetime photoshop 2020 compressed download adobe photoshop 2020 compressed file download photoshop 2020 cc download crack photoshop 2020 custom shapes download download adobe photoshop 21 photoshop 2020 google drive download photoshop 2020 gratis download photoshop 2020 free download highly compressed

The new features in the 2018 release allow us to bring a fresh take on the future of Photoshop. The improvements are first to the user interface, second to image processing, and lastly to Photoshop's 3D capabilities. To give you an idea of how all of this will work, we have covered a few new features in this Photoshop release. The new Adobe Photoshop release features Compatible Double Sided Printing, Deep Color JPEG Export, 3D Copy and Paste, 3D Ink (for Artboards), Draft Mode, Generator, GOLD Printing, HDR Warp Stabilization, IBG Red Eye Removal, Image Improvement, Native Support, New and Improved Dynamic Range Filter, Operator Filter, PBR Tone Mapping, Preset To Layers, Red-Eye Corrector, Rotate Space, Style Profile, The Advanced Control Panel, Tinted Lens Correction, Vignette, and XConverter. To check out the full list of new features head to the Adobe website Other enhancements to Adobe's leading graphics editing software include the ability to view and edit parallel layers in Illustrator, slicing in Photoshop and rounded corners in InDesign. Adobe rolled out the InDesign Split View in Windows 10 (Laptop) and Photoshop is also getting the same new feature. Elevating the experience of working with people is key to the future of how people work, and everything from customer care to brand identity to marketing to communication rests on improving the ability to work with others. People respond to intelligent and

whimsical communication, and that's why Adobe has added communication support to the Photoshop interface. From a simple emoji-based support text field to a rich emoji picker based on the user's preferences, people can now get easier access to the tools they want.

Adobe Photoshop Elements is the easiest way to edit, enhance, scrapbook, and organize your digital images. It has some unique tools for creating and editing collages, lettering, stamps, and frames. Adobe is making some improvements to its web browser, Adobe Photoshop CC 2019. You can now use keyboard shortcuts to access the new panel to quickly access All Modes, Undo, Redo, History, and Actions. The opening dialog box is now designed for tablets and smart phones, allowing you to see all panels at once instead of a vertical list. Borrowing from the lessons learned by Photoshop during its rapid evolution over the last decade, the new book is based on training content and usability studies that have been performed by Adobe's experts. The result is a book and online tutorials that not only allow you to master Photoshop, but also reveal the keys to Adobe's design philosophy. The new book is organized in a logical, step-by-step fashion, and infused with practical exercises that will have you creating perfect images in no time! The challenge is to make a non-Photoshop user understand how the basic editor functions. While you can certainly use Photoshop to edit your images, it is certainly not the simplest, nor the easiest way to make the most out of your images. Elements will give you many of the same capabilities and features that you'll find in the full Photoshop application, but without the learning curve. Adobe Photoshop is an industry-leading graphics editor for graphic designers and photographers. It gives you the ability to make modifications to your photos, edit your images and videos, and remove unwanted objects.

<https://soundcloud.com/linsnigmesour1988/sam-broadcaster-422-registration-keyrar> <https://soundcloud.com/prestivalsimp1981/time-attendance-software-v30-download> <https://soundcloud.com/lenretiti1972/revealer-keylogger-pro-crack> <https://soundcloud.com/vadimkiltar/sony-sound-forge-7-keygen-download> <https://soundcloud.com/gerwigsiddeg7/come-scaricare-demons-souls-pc-ita> <https://soundcloud.com/somaieredayl/bloody-roar-2-shenlongpsv> <https://soundcloud.com/cokkybronxz/odmaturuj-z-biologie-pdf> <https://soundcloud.com/borissa47/asunsoft-rar-password-geeker-40-crack-serial-key-keygen> <https://soundcloud.com/denispotue8/filhaal-720p-hd> <https://soundcloud.com/clularunra1978/twinmotion-201829407-multilingualwin64-keygen>

**7. Shadows –** The new shadows tool, introduced in Photoshop CC 2017, increases the strength of shadows. The tool lets you control how much of the light source is spread, with a brush or path. **8. Clipping Stacking –** Perfect to use for correcting a photo, this tool eliminates the very last pixel of the project. With Clip Stacking, you can remove objects from an image without using the pen, Liquid Matte, or Tape tools. With a user interface similar to Adobe Photoshop, you can apply, or composite, layer styles, and rich audio effects, using After Effects. With the right creative skill, After Effects can become a powerful asset in an artistic video production pipeline. The list of top ten tools and features is proved as the best of Photoshop. It combines new software features, some of the most widespread products with a huge number of users, and a consistent user-interface. Here are the 10 tools that are worthy sharing the spotlight of Photoshop's tools: 1. Bridge – OwnCloud album management and all latest updates to optimize your workflow

The new version of Bridge is the basis of the software from Adobe. Since its inception, both Mac and Windows users have had a tool that is more capable and even more user-friendly. The new features for Bridge as two major pillars: the performance, and the user experience. Adobe is done with

revisions and updates of the basic functions, more professional integrated functions and the ability to synchronize your drive. The new Bridge will be available to new users not later than next month, and it will update its version for the working environment.

Adobe dreamweaver is a type of website building software available for Windows, Mac, and Linux platforms. It is used as a design and development tool. Photoshop Elements is a digital photography package that provides basic photo-editing and organizing features, such as image retouching, color correction, and photo manipulation. Adobe Photoshop CC was released in 2011. It is an upgraded version of Photoshop CS6, released in 2011. In 2015, Photoshop CC received its own macOS operating system, but it though that Photoshop CC and Photoshop CS6 share identical features and abilities. In 2016, it was announced that the latest version Photoshop CC 2018 will come with Adobe Camera Raw instead of Photoshop CS6 version. Adobe Photoshop CC can run in both single screen setting and four screen setting. After joining the Creative Cloud family, Photoshop no longer requires you to purchase it; it will work in conjunction with Illustrator, InDesign, After Effects, etc. This means that users can use all of their Creative Cloud subscriptions on any computer connected to the internet from a mobile device. Adobe Photoshop: A Complete Course and Compendium of Features is your guide to creating, editing, and enhancing images and designs in Adobe Photoshop. This book will also teach you what to do before editing an image: composition, exposure, and lighting. Lightroom is the flagship application in the DxO arsenal, but the MS office is really the best fit for the major work you will do. It's a very stable and reliable application with plenty of tools to work with. It's great for the business and graphic user who want to make a professional document.